## 32 TM modes in dielectric waveguides

• Last lecture we examined the characteristic equation and the cutoff frequencies of TE mode of propagation in dielectric slab waveguides.

Guided  $TE<sub>m</sub>$  mode fields consisting of the superposition of transverse polarized electric fields

$$
\tilde{\mathbf{E}}_i = \hat{y} E_o e^{-jk_1(-\cos\theta_i x + \sin\theta_i z)} \text{ and } \tilde{\mathbf{E}}_r = \hat{y} E_o \Gamma_{TE} e^{-jk_1(\cos\theta_i x + \sin\theta_i z)},
$$

where

$$
\Gamma_{TE} = \frac{n_1 \cos \theta_i + j\sqrt{n_1^2 \sin^2 \theta_i - n_2^2}}{n_1 \cos \theta_i - j\sqrt{n_1^2 \sin^2 \theta_i - n_2^2}},
$$

have

1. propagation angles

$$
\theta_i > \theta_c = \sin^{-1} \frac{n_2}{n_1}
$$
, (critical angle)

2. satisfying a characteristic equation

$$
\frac{d}{v_1/f} \cos \theta_i - \frac{m}{2} = \frac{1}{\pi} \tan^{-1} \frac{\sqrt{\sin^2 \theta_i - n_2^2/n_1^2}}{\cos \theta_i}, \ \ m = 0, 1, 2, 3, \cdots
$$

3. for frequencies  $f$  exceeding the cutoff frequency

$$
f_c = \frac{mc}{2d\sqrt{n_1^2 - n_2^2}}, \ \ m = 0, 1, 2, 3 \cdots
$$

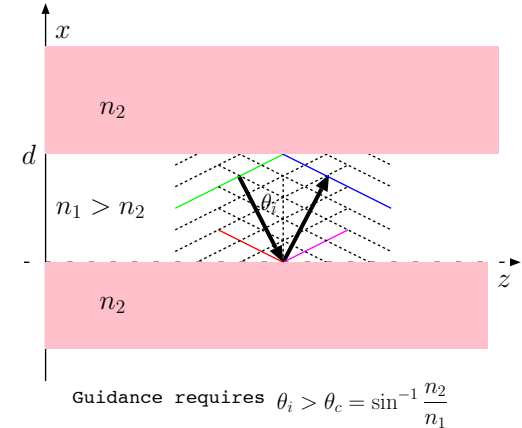

• For a given  $f = \frac{2\pi}{\omega}$ , the charcteristic equation can be solved (typically by using graphical techniques) for  $\theta_i$ , from which we can calculate the propagation constant

$$
k_z = k_1 \sin \theta_i
$$

where

$$
k_1 = \frac{\omega}{v_1} = \frac{\omega}{c} n_1
$$

is the wavenumber in the core region of the guide at the operation frequency  $\omega = 2\pi f$ . It follows that the

guide wavelength 
$$
\lambda_g = \frac{2\pi}{k_z}
$$

and <sup>1</sup>

phase velocity 
$$
v_{pz} = \frac{\omega}{k_z} = \frac{\omega}{k_1 \sin \theta_i} = \frac{v_1}{\sin \theta_i}
$$

can be obtained once  $\theta_i$  is calculated from the characteristic equation.

- Given the  $k_z$  in the core region,  $k_x$  and  $k_z$  outside the core region (with index  $n_2$ ) can be obtained by using the fact that  $k_z$  is identical in both regions (why?).
- In this lecture we will continue our study of dielectric slab waveguides by examining the TM modes.

<sup>&</sup>lt;sup>1</sup>Note that group velocity  $v_g = v_1 \sin \theta_i$  (in analogy with parallel plate wavegiudes) if and only if  $\omega \gg \omega_c = 2\pi f_c$  because of the effect of the cladding region that contains a substatial fraction on the wave energy unless  $\omega \gg \omega_c$  — in fact for TE<sub>0</sub> mode  $v_q \approx v_2$  at frequencies much less than the cutoff frequency of  $TE_1$  mode.

## TM modes

• For the TM mode where the incident and reflected fields are taken as

$$
\tilde{\mathbf{H}}_i = \hat{y} H_o e^{-jk_1(-\cos\theta_i x + \sin\theta_i z)} \text{ and } \tilde{\mathbf{H}}_r = \hat{y} H_o R e^{-jk_1(\cos\theta_i x + \sin\theta_i z)}
$$

the reflection coefficient is given as

$$
R = \frac{\eta_1 \cos \theta_i - \eta_2 \cos \theta_2}{\eta_1 \cos \theta_i + \eta_2 \cos \theta_2} = \frac{n_2 \cos \theta_i - n_1 \cos \theta_2}{n_2 \cos \theta_i + n_1 \cos \theta_2}.
$$

$$
R = \frac{n_2 \cos \theta_i + j n_1 \sqrt{\frac{n_1^2}{n_2^2} \sin^2 \theta_i - 1}}{n_2 \cos \theta_i - j n_1 \sqrt{\frac{n_1^2}{n_2^2} \sin^2 \theta_i - 1}}
$$

with

$$
\angle R = 2 \tan^{-1} \frac{\sqrt{\sin^2 \theta_i - n_2^2/n_1^2}}{\frac{n_2^2}{n_1^2} \cos \theta_i}.
$$

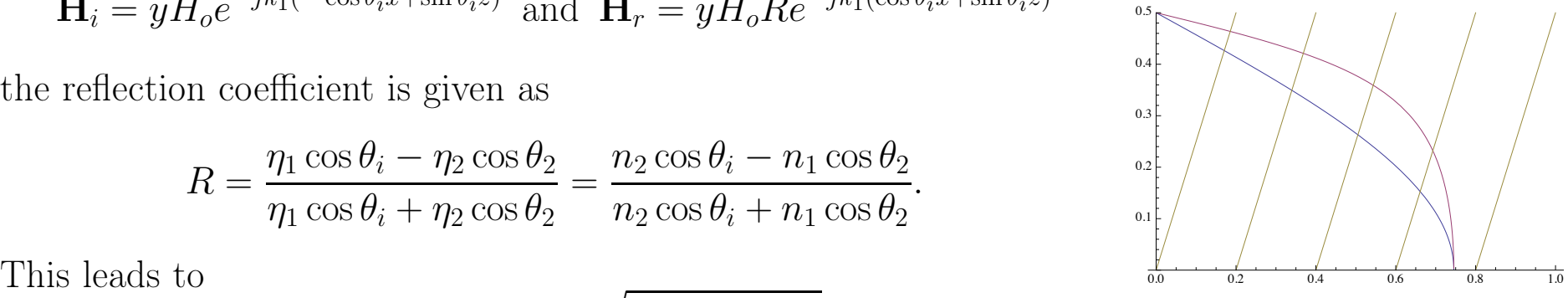

Graphical solution of the characteristic equations for TE and TM modes  $m = 0, 1, 2, 3$  in propagation and mode  $m = 4$  in evanescence. The blue and red curves depict

$$
\frac{1}{\pi} \tan^{-1} \frac{\sqrt{\sin^2 \theta_i - n_2^2/n_1^2}}{\cos \theta_i}
$$

and

$$
\frac{1}{\pi} \tan^{-1} \frac{\sqrt{\sin^2 \theta_i - n_2^2/n_1^2}}{\frac{n_2^2}{n_1^2} \cos \theta_i}
$$

as a function of  $\cos \theta_i$  for  $n_2 = 1$ and  $n_1 = 1.5$ , while the straight lines depict

$$
\frac{d}{v_1/f}\cos\theta_i-\frac{m}{2}
$$

from left to right in steps of one.

Hence, in this case the guidance condition leads to the characteristic equation

$$
\frac{d}{v_1/f} \cos \theta_i - \frac{m}{2} = \frac{1}{\pi} \tan^{-1} \frac{\sqrt{\sin^2 \theta_i - n_2^2/n_1^2}}{\frac{n_2^2}{n_1^2} \cos \theta_i}, \ \ m = 0, 1, 2, 3, \cdots
$$

Note that this result for the TM mode leads to the same  $f_c$  expression with  $\frac{d}{v_1/f} = 2.5$  and m increasing as in TE modes.

## Mode structures:

Examples of profiles for the transverse electric field of TE modes. TM modes have similar profiles for the magnetic field.

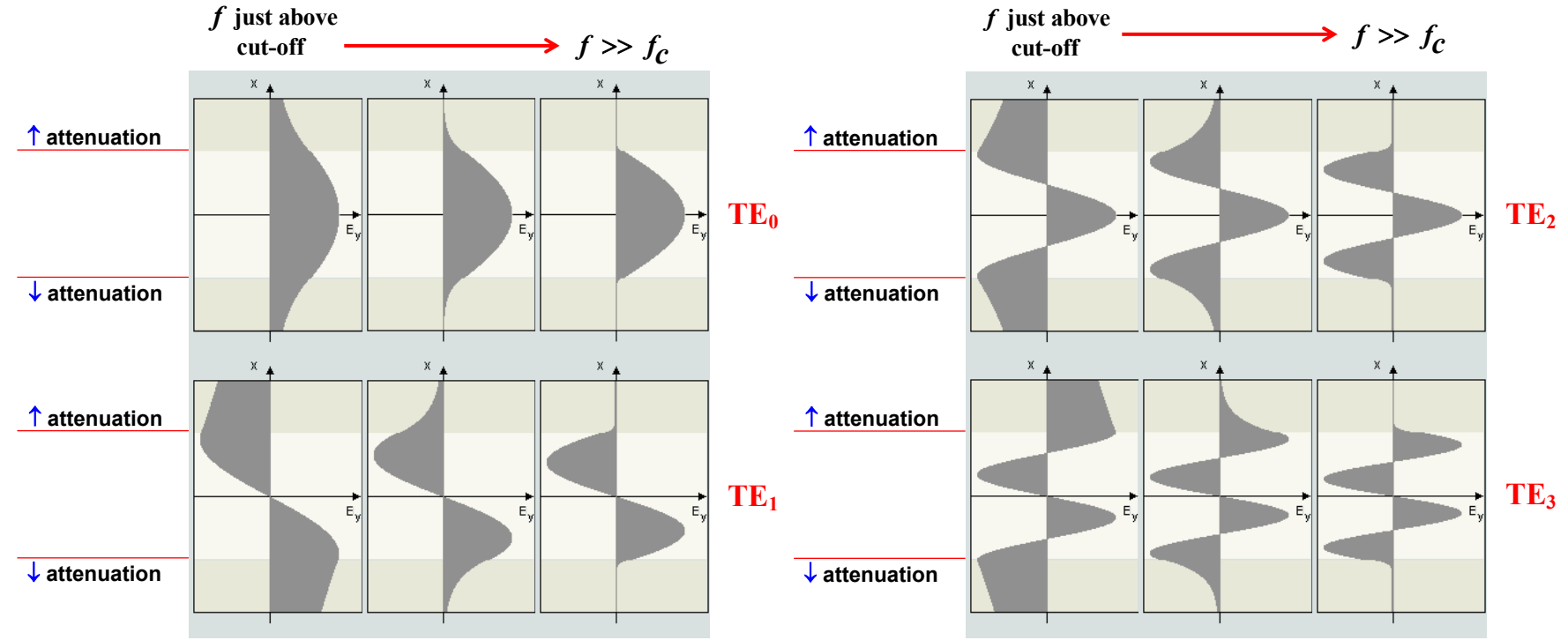

 $\overline{4}$ 

## Acceptance cone and numerical aperture:

Guidance requires The maximum acceptance

$$
\theta_i > \theta_c = \sin^{-1} \frac{n_2}{n_1} = \sin^{-1} \sqrt{\frac{\epsilon_{r2}}{\epsilon_{r1}}}
$$

and therefore "acceptence angles" from air (see the diagram below)

$$
\theta_o < \theta_{om} = \sin^{-1} \sqrt{n_1^2 - n_2^2} = \sin^{-1} \sqrt{\epsilon_{r1} - \epsilon_{r2}}
$$

where

$$
\sin \theta_{om} = \sqrt{n_1^2 - n_2^2} = \sqrt{\epsilon_{r1} - \epsilon_{r2}}
$$
 is called **numerical aperture**.

angle  $\theta_{om}$  defines the so-called "acceptance cone" that includes all the external signals incident on the dielectric waveguide that can couple to the waveguide at the air/core interface on a constant-z plane.

At the air-core interface

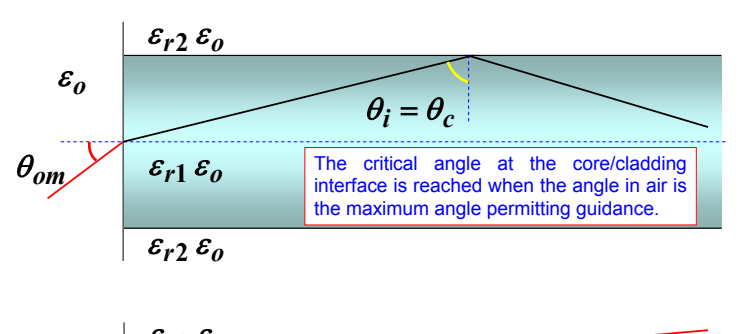

 $\varepsilon_o$ 

 $\varepsilon_{r2} \varepsilon_o$ 

 $\theta_o > \theta_{om}$ 

$$
\sin \theta_{ot} = \sqrt{\frac{\varepsilon_{rair} \varepsilon_o}{\varepsilon_{r1} \varepsilon_o}} \sin \theta_o = \sqrt{\frac{1}{\varepsilon_{r1}}} \sin \theta_o
$$
  

$$
\theta_i + \theta_{ot} = 90^\circ \implies \cos \theta_{ot} = \sin \theta_i \iff \theta_{ot}
$$

At the critical angle

$$
\sin \theta_i = \sin \theta_c = \sqrt{\frac{\varepsilon_{r2}}{\varepsilon_{r1}}}
$$

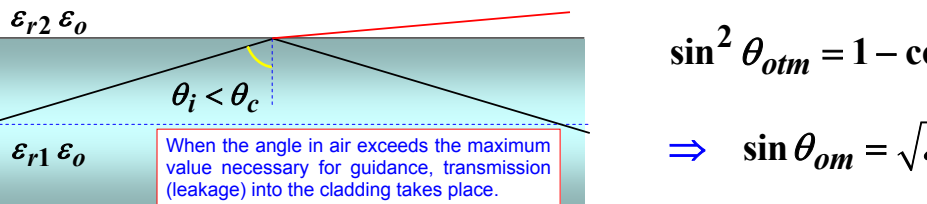

$$
\sin^2 \theta_{otm} = 1 - \cos^2 \theta_{otm} = 1 - \sin^2 \theta_c = 1 - \frac{\varepsilon_{r2}}{\varepsilon_{r1}} = \frac{\sin^2 \theta_{om}}{\varepsilon_{r1}}
$$

$$
\Rightarrow \sin \theta_{om} = \sqrt{\varepsilon_{r1} - \varepsilon_{r2}} = \text{numerical aperture}
$$

$$
\theta_{om} = \sin^{-1} \sqrt{\varepsilon_{r1} - \varepsilon_{r2}}
$$